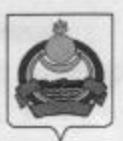

**АДМИНИСТРАЦИЯ** муниципального образования "Заиграевский район" Республики Бурятия

## **УПРАВЛЕНИЕ** ОБРАЗОВАНИЯ РАЙОНА

ул. Октябрьская, д. 4 тел. (236) 4-14-67, 4-19-24 факс: 4-13-56 671310 п. Заиграево

## **ПРИКАЗ**

28.04.2022

«По профилактике острых кишечных инфекций»

На основании письма Министерства образования и науки Республики Бурятия №02-11-2048 от 26.04.2022г., для проведения мероприятий по профилактике острых кишечных инфекций, и обеспечения санитарно-эпидемиологического благополучия населения республики,

приказываю:

1. Руководителям образовательных организаций, директору МБУ ДО «Заиграевский ЦДЮТ» принять меры по соблюдению в детских образовательных. летних оздоровительных организациях санитарно-эпидемиологических требований, усилению производственного контроля, комплектованию квалифицированным кадровым составом, гигиеническому обучению, своевременному прохождению медицинских осмотров, при поступлении на работу - лабораторному обследованию на наличие возбудителей острых кишечных инфекций бактериальной и вирусной природы.

- обеспечить должный контроль на объектах водоснабжения, водоотведения, проведения профилактической очистки и дезинфекции систем водоснабжения, качества воды водных объектов.

контроль качественной работы «утреннего фильтра», усилить своевременное выявление и изоляцию заболевших детей, не допускать детей и сотрудников с признаками острых кишечных заболеваний;

- принять меры по своевременной санитарной очистке территории учреждений, регулярному вывозу мусора, пищевых и бытовых отходов;

- не использовать для приготовления блюд мясо птиц.

2. Руководителям всех учреждений усилить контроль за соблюдением правил личной гигиены персоналом учреждений, обеспечением достаточного количества количества моющих, дезинфицирующих средств и др.

 $N_2$   $\rightarrow$ 

3. Руководителям образовательных организаций, директору МБУ ДО «Заиграевский ЦДЮТ» своевременно информировать о планируемых массовых мероприятиях на территории района, в том числе с участием детей, в срок не позднее 10 дней до начала мероприятия, исключить проведение массовых мероприятий на базе летних оздоровительных организаций в период летней оздоровительной кампании.

4. Контроль за исполнением данного приказа возложить на заместителя начальника управления образования AMO «Заиграевский район» С.С. Шалькову.

arrain avery congel

И.о. начальника управления образования

О.А. Александровский

WILL HE DOG OF 20 EUREUR SUN IN